# **Aplicativo Betano: A revolutionária plataforma de apostas e casino online # Potencialize seus Lucros com Ofertas Exclusivas em Cassinos Online**

**Autor: symphonyinn.com Palavras-chave: Aplicativo Betano: A revolutionária plataforma de apostas e casino online**

## **Aplicativo Betano: A revolutionária plataforma de apostas e casino online**

### **Introdução ao Aplicativo Betano**

O aplicativo Betano é uma revolucionária plataforma de apostas e entretenimento online, disponível para download em Aplicativo Betano: A revolutionária plataforma de apostas e casino online Aplicativo Betano: A revolutionária plataforma de apostas e casino online dispositivos móveis com sistemas iOS e Android. A Betano oferece aos usuários um bônus de boas-vindas de 100% de até R\$500 no primeiro depósito, além de promoções especiais e apostas grátis em Aplicativo Betano: A revolutionária plataforma de apostas e casino online Aplicativo Betano: A revolutionária plataforma de apostas e casino online alguns eventos e mercados. Para começar a usar o aplicativo, é necessário se cadastrar, fazer o download e installar o aplicativo em Aplicativo Betano: A revolutionária plataforma de apostas e casino online Aplicativo Betano: A revolutionária plataforma de apostas e casino online seu dispositivo móvel, e enviar os documentos de identificação necessários.

#### **Como usar o Aplicativo Betano no seu Dispositivo Móvel**

Para começar, acesse o site da Betano no seu navegador mobile e clique no botão "Download our Android app" ou "Descargar nuestra APP para Android" no fundo da página. Em seguida, clique no banner de download do aplicativo Betano. Depois que o arquivo for baixado em Aplicativo Betano: A revolutionária plataforma de apostas e casino online Aplicativo Betano: A revolutionária plataforma de apostas e casino online seu dispositivo, clique em Aplicativo Betano: A revolutionária plataforma de apostas e casino online Aplicativo Betano: A revolutionária plataforma de apostas e casino online "Abrir" para instalar e começar a usar o aplicativo. Para os usuários do iOS, abra o Safari e acesse o site da Betano. Em seguida, clique no ícone de compartilhamento e selecione "Adicionar ao lar" ou "Adicionar a tela inicial" para criar um atalho para o site da Betano na tela inicial do seu dispositivo. {img}

#### **Passo a Passo para o seu Primeiro Depósito e Apostas**

Depois de instalado o aplicativo, clique em Aplicativo Betano: A revolutionária plataforma de ●apostas e casino online Aplicativo Betano: A revolutionária plataforma de apostas e casino online "Criar conta" e preencha as informações requeridas, como nome, email, data de nascimento, e endereço.

- Confirme sua Aplicativo Betano: A revolutionária plataforma de apostas e casino online conta por meio do email enviado pela Betano.
- Faça login em Aplicativo Betano: A revolutionária plataforma de apostas e casino online Aplicativo Betano: A revolutionária plataforma de apostas e casino online sua Aplicativo Betano: A revolutionária plataforma de apostas e casino online conta Betano e acesse "Conta" > "Perfil" > "Documentos de identificação". Envie um documento de identidade (como RG, passaporte ou CNH) e um comprovante de residência (como conta de luz ou guia).
- Depois que os documentos forem verificados, acesse "Depósito" e escolha o método de pagamento que preferir, como boleto, cartão de crédito ou débito, ou carteira digital.
- Faça o depósito mínimo de R\$10 e aproveite o bônus de boas-vindas de 100% de até R\$500 no seu primeiro depósito.
- Navegue pela plataforma e escolha as apostas grátis, os eventos e mercados de sua Aplicativo Betano: A revolutionária plataforma de apostas e casino online preferência.

#### **Conclusão**

O aplicativo Betano é uma plataforma revolucionária de entretenimento online, que oferece aos usuários uma experiência de jogos de cassino e apostas desportivas em Aplicativo Betano: A revolutionária plataforma de apostas e casino online Aplicativo Betano: A revolutionária plataforma de apostas e casino online um só lugar. Com o passar do tempo, o aplicativo tem se tornado cada vez mais popular no Brasil, graças aos seus bônus e promoções especiais. Os jogadores podem aproveitar o bônus de boas-vindas de 100% de até R\$500 no seu primeiro depósito e participar de apostas grátis em Aplicativo Betano: A revolutionária plataforma de apostas e casino online Aplicativo Betano: A revolutionária plataforma de apostas e casino online alguns eventos e mercados. Além disso, o processo de registro e pagamento é simples e fácil, o que torna o aplicativo ainda mais atraente para os jogadores.

#### **\*Perguntas frequentes:**

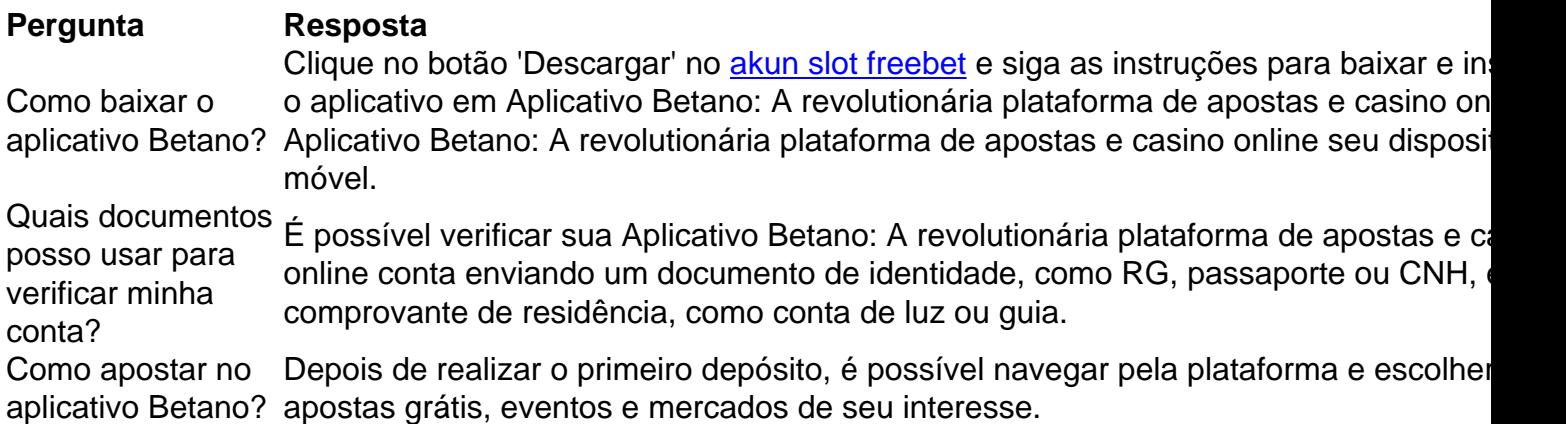

Tag: #betano #aplicativo #aposta #cassino #aplicativoandroid #aplicativoios

### **Partilha de casos**

### **Como baixar o aplicativo do Betano no Brasil**

No Brasil, apostar em **Aplicativo Betano: A revolutionária plataforma de apostas e casino online** eventos esportivos e jogos de casino é uma atividade popular e divertida. Existem muitas opções de sites de apostas online, mas um dos melhores é o Betano. Agora, você pode ter a

melhor experiência de apostas com o aplicativo Betano, disponível para download no seu celular. Baixar o aplicativo do Betano é muito simples e não leva muito tempo. Siga as etapas abaixo e comece a apostar agora:

- 1. Abra o aplicativo do Google Play Store em **Aplicativo Betano: A revolutionária plataforma de apostas e casino online** seu celular;
- 2. No canto superior esquerdo da tela, toque no ícone de três linhas horizontais;
- 3. Na lista que aparecer, selecione "Meus apps & jogos";
- 4. Na parte superior da tela, toque em Aplicativo Betano: A revolutionária plataforma de **apostas e casino online** "Buscar";
- 5. Digite "Betano" na barra de pesquisa e pressione "Enter";
- 6. Selecione o aplicativo Betano na lista de resultados;
- 7. Toque no botão "Instalar" e espere a instalação ser concluída;
- 8. Após a instalação, abra o aplicativo e cadastre-se ou faça login em Aplicativo Betano: A **revolutionária plataforma de apostas e casino online Aplicativo Betano: A revolutionária plataforma de apostas e casino online** conta Betano.

Parabéns! Agora você pode apostar em **Aplicativo Betano: A revolutionária plataforma de apostas e casino online** qualquer lugar e em **Aplicativo Betano: A revolutionária plataforma de apostas e casino online** qualquer hora, com a melhor experiência de apostas online no seu celular.

Com o aplicativo Betano, você pode acompanhar as últimas notícias esportivas, verificar as cotas em **Aplicativo Betano: A revolutionária plataforma de apostas e casino online** tempo real, fazer depósitos e saques, e muito mais. Além disso, você pode aproveitar as promoções e ofertas exclusivas para aplicativos, aumentando suas chances de ganhar.

Então, o que está você esperando? Baixe o aplicativo do Betano hoje e comece a apostar com a melhor experiência de apostas online no seu celular.

Boa sorte e divirta-se!

### **Expanda pontos de conhecimento**

# **Como baixar o aplicativo do Betano no Brasil**

No Brasil, apostar em **Aplicativo Betano: A revolutionária plataforma de apostas e casino online** eventos esportivos e jogos de casino é uma atividade popular e divertida. Existem muitas opções de sites de apostas online, mas um dos melhores é o Betano. Agora, você pode ter a melhor experiência de apostas com o aplicativo Betano, disponível para download no seu celular. Baixar o aplicativo do Betano é muito simples e não leva muito tempo. Siga as etapas abaixo e comece a apostar agora:

- 1. Abra o aplicativo do Google Play Store em **Aplicativo Betano: A revolutionária plataforma de apostas e casino online** seu celular;
- 2. No canto superior esquerdo da tela, toque no ícone de três linhas horizontais;
- 3. Na lista que aparecer, selecione "Meus apps & jogos";
- 4. Na parte superior da tela, toque em Aplicativo Betano: A revolutionária plataforma de **apostas e casino online** "Buscar";
- 5. Digite "Betano" na barra de pesquisa e pressione "Enter";
- 6. Selecione o aplicativo Betano na lista de resultados;
- 7. Toque no botão "Instalar" e espere a instalação ser concluída;
- 8. Após a instalação, abra o aplicativo e cadastre-se ou faça login em Aplicativo Betano: A **revolutionária plataforma de apostas e casino online Aplicativo Betano: A**

**revolutionária plataforma de apostas e casino online** conta Betano.

Parabéns! Agora você pode apostar em **Aplicativo Betano: A revolutionária plataforma de apostas e casino online** qualquer lugar e em **Aplicativo Betano: A revolutionária plataforma de apostas e casino online** qualquer hora, com a melhor experiência de apostas online no seu celular.

Com o aplicativo Betano, você pode acompanhar as últimas notícias esportivas, verificar as cotas em **Aplicativo Betano: A revolutionária plataforma de apostas e casino online** tempo real, fazer depósitos e saques, e muito mais. Além disso, você pode aproveitar as promoções e ofertas exclusivas para aplicativos, aumentando suas chances de ganhar.

Então, o que está você esperando? Baixe o aplicativo do Betano hoje e comece a apostar com a melhor experiência de apostas online no seu celular.

#### Boa sorte e divirta-se!

### **comentário do comentarista**

O aplicativo Betano é uma revolucionária plataforma de apostas e entretenimento online, oferecendo aos seus usuários um bônus de boas-vindas de 100% de até R\$500 no primeiro depósito. Além disso, o aplicativo oferece promoções especiais e apostas grátis em Aplicativo Betano: A revolutionária plataforma de apostas e casino online alguns eventos e mercados. Para usar o aplicativo, é necessário se cadastrar, fazer o download e instalar o aplicativo em Aplicativo Betano: A revolutionária plataforma de apostas e casino online seu dispositivo móvel, e enviar os documentos de identificação necessários.

Para começar, acesse o site da Betano no seu navegador mobile e clique no botão "Download our Android app" ou "Descargar nuestra APP para Android" no fundo da página. Depois disso, basta seguir as instruções para baixar e instalar o aplicativo em Aplicativo Betano: A

revolutionária plataforma de apostas e casino online seu dispositivo móvel. Já para os usuários do iOS, abra o Safari e acesse o site da Betano, e em Aplicativo Betano: A revolutionária plataforma de apostas e casino online seguida, clique no ícone de compartilhamento e selecione "Adicionar ao lar" ou "Adicionar a tela inicial" para criar um atalho para o site da Betano na tela inicial do seu dispositivo.

Após instalar o aplicativo, é hora de fazer o seu primeiro depósito e começar a apostar. Depois de instalado o aplicativo, clique em Aplicativo Betano: A revolutionária plataforma de apostas e casino online "Criar conta" e preencha as informações requeridas, como nome, email, data de nascimento, e endereço. Depois, é necessário confirmar a conta por meio do email enviado pela Betano, e enviar um documento de identidade e um comprovante de residência para verificar a conta. Depois que os documentos forem verificados, basta acessar "Depósito" e escolher o método de pagamento que preferir, fazer o depósito mínimo de R\$10 e aproveitar o bônus de boas-vindas de 100% de até R\$500 no seu primeiro depósito.

Em suma, o aplicativo Betano oferece aos seus usuários uma experiência de jogos de cassino e apostas desportivas em Aplicativo Betano: A revolutionária plataforma de apostas e casino online um só lugar, com bônus e promoções especiais, facilitando o processo de registro e pagamento. Se você estiver com alguma dúvida, confira as perguntas frequentes a seguir: Perguntas frequentes:

#### 1. Como baixar o aplicativo Betano?

Para baixar o aplicativo, basta acessar o site da Betano e seguir as instruções para baixar e instalar o aplicativo em Aplicativo Betano: A revolutionária plataforma de apostas e casino online seu dispositivo móvel.

2. Quais documentos posso usar para verificar minha conta?

Para verificar sua Aplicativo Betano: A revolutionária plataforma de apostas e casino online conta, é possível enviar um documento de identidade, como RG, passaporte ou CNH, e um comprovante de residência, como conta de luz ou guia.

3. Como apostar no aplicativo Betano?